## 大阪情報コンピュータ専門学校 授業シラバス (2024年度)

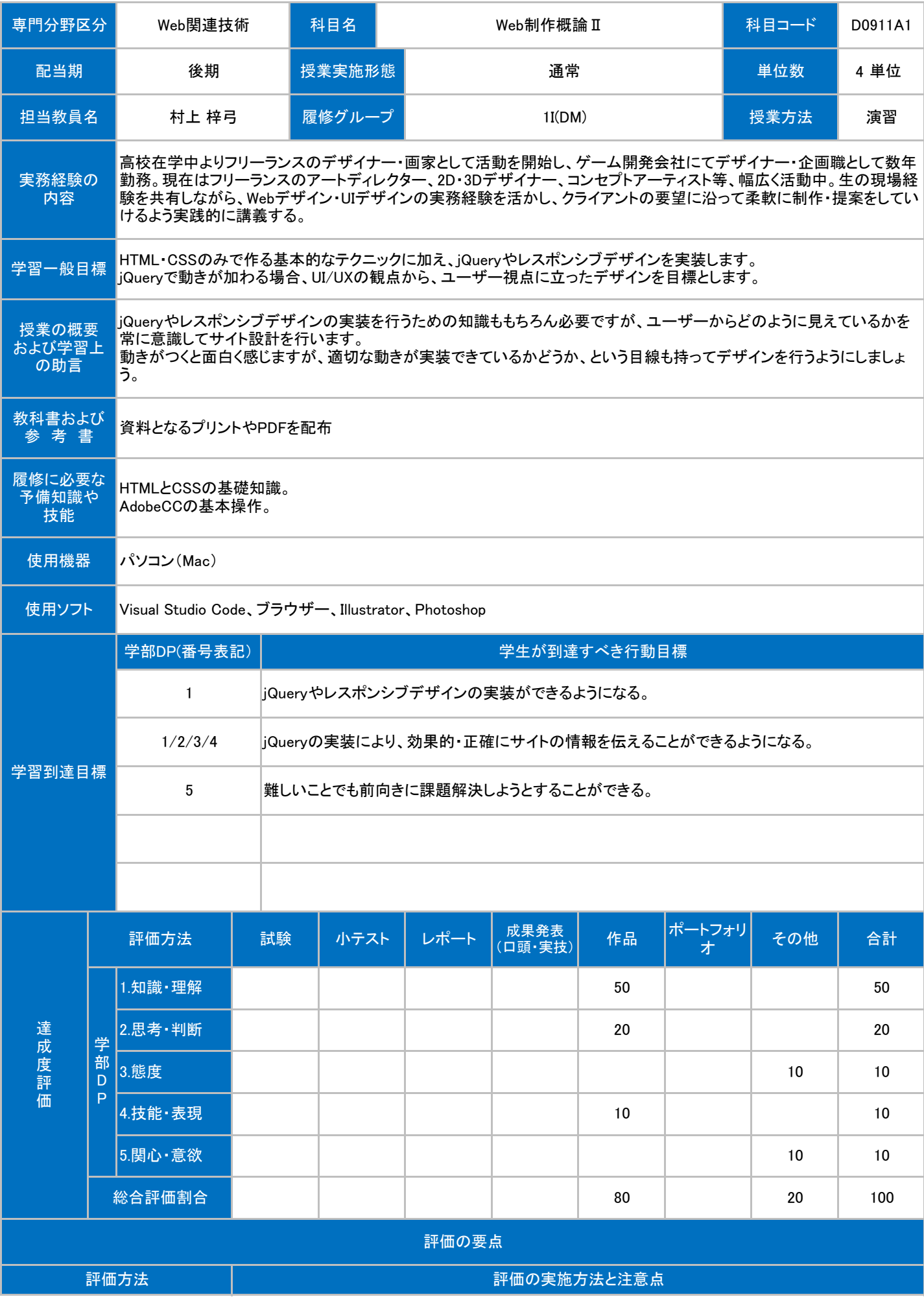

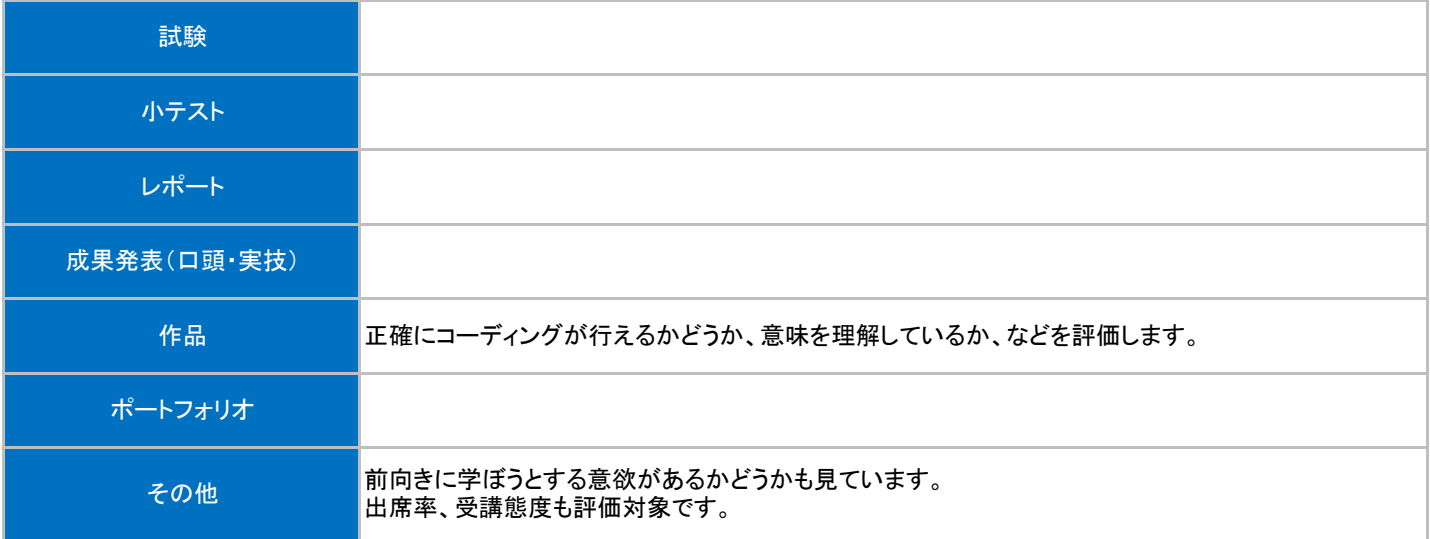

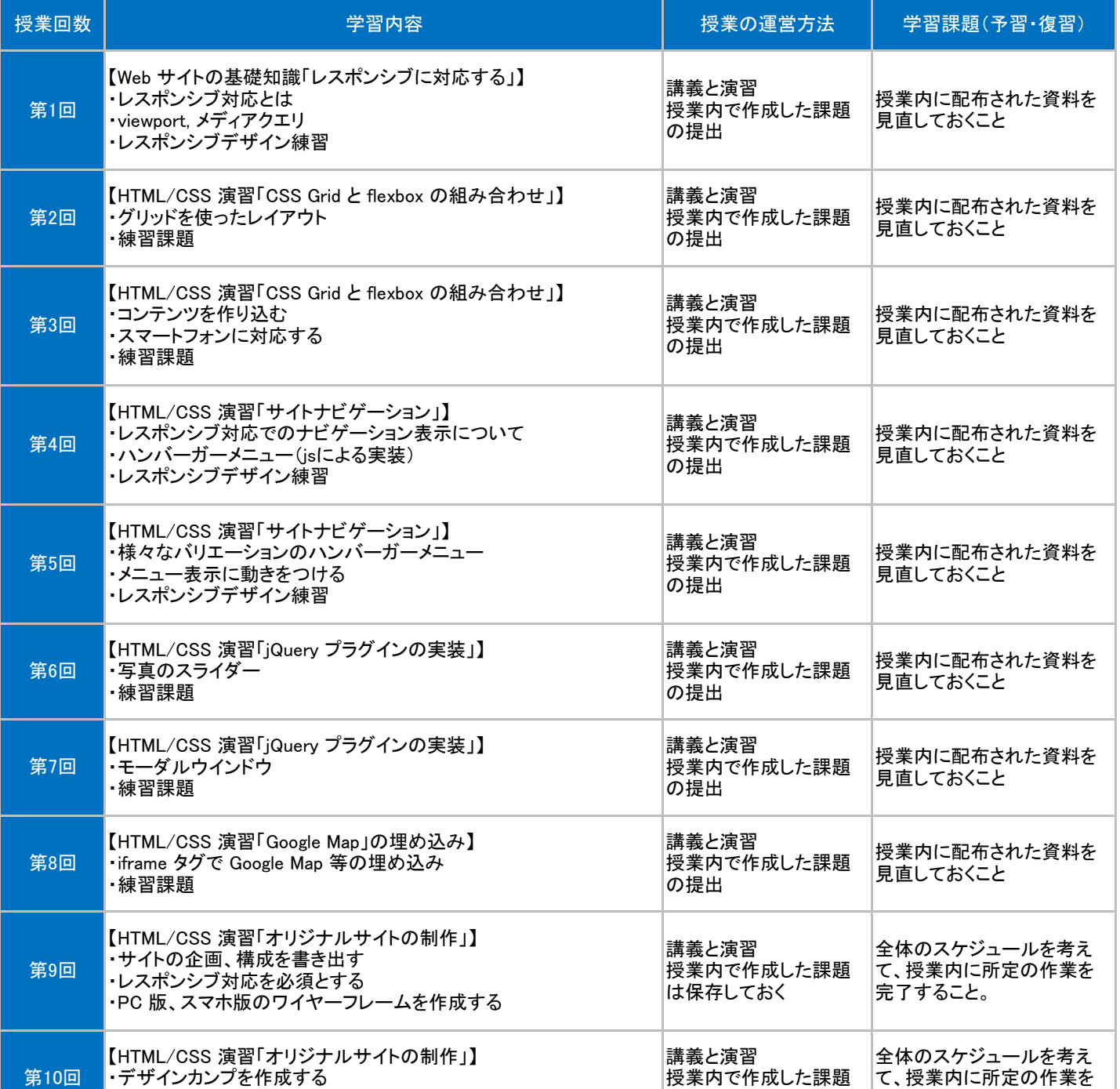

授業内で作成した課題 は保存しておく

て、授業内に所定の作業を

完了すること。

・デザインカンプを作成する

・カンプの時点でチェックを受け、OK をもらったら素材の準備

## 授業明細表

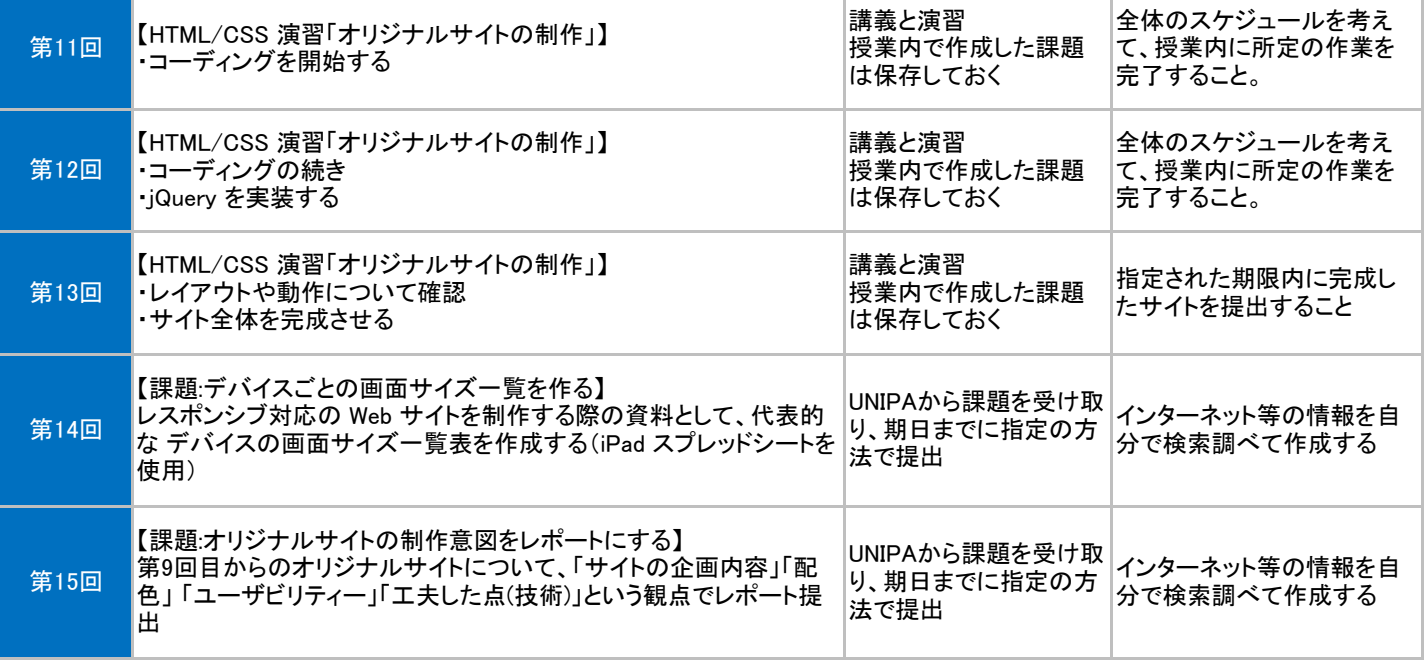